<span id="page-0-0"></span>MC102 – Aula 28 Recursão II

Instituto de Computação - Unicamp

17 de Novembro de 2016

## Roteiro

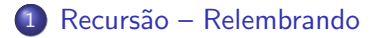

- 2 Cálculo de Potências
- 3 [Torres de Hanoi](#page-9-0)
- 4 Recursão e Backtracking

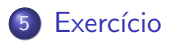

### <span id="page-2-0"></span>Recursão - Relembrando

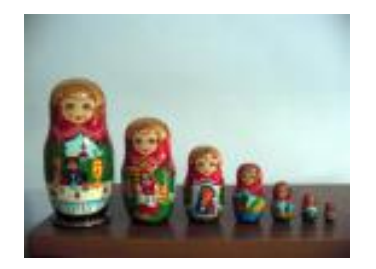

- o Definições recursivas de funções são baseadas no *princípio* matemático da indução que vimos anteriormente.
- A idéia é que a solução de um problema pode ser expressa da seguinte forma:
	- ▶ Definimos a solução para os casos básicos;
	- ► Definimos como resolver o problema geral utilizando soluções do mesmo problema só que para casos menores.

<span id="page-3-0"></span>Suponha que temos que calcular  $x^n$  para n inteiro positivo. Como calcular de forma recursiva?  $x^n$  é:

- 1 se  $n = 0$ .
- xx<sup>n−1</sup> caso contrário.

```
def pot(x, n):
  if (n = 0):return 1e l s e :
    return x * pot(x, n-1)
```
Neste caso a solução iterativa é mais eficiente.

```
def pot2(x, n):
  p=1for i in range (1, n+1):
    p = p * xreturn p
```
- O laço é executado n vezes.
- $\bullet$  Na solução recursiva são feitas n chamadas recursivas, mas tem-se o custo adicional para criação/remoção de variáveis locais na pilha.

Mas e se definirmos a potência de forma diferente?  $x^n$  é:

- $\bullet$  Caso básico:
	- Se  $n = 0$  então  $x^n = 1$ .
- **Caso Geral:** 
	- Se  $n > 0$  e é par, então  $x^n = (x^{n/2})^2$ .
	- ► Se  $n > 0$  e é ímpar, então  $x^n = x(x^{(n-1)/2})^2$ .

Note que aqui também definimos a solução do caso maior em termos de casos menores.

Este algoritmo é mais eficiente do que o iterativo. Por que? Quantas chamadas recursivas o algoritmo pode fazer?

```
def pot3(x, n):
  if (n == 0):
    return 1
  e lif (n\%2 = 0): #se n é par
    aux = pot3(x, n//2)return aux ∗ aux
  else: #se n é imparaux = pot3(x, (n-1)/2)r et u r n x * aux ∗ aux
```
- $\bullet$  No algoritmo anterior, a cada chamada recursiva o valor de  $n \in$ dividido por 2. Ou seja, a cada chamada recursiva, o valor de n decai para pelo menos a metade.
- Usando divisões inteiras faremos no máximo  $\lceil (\log_2 n) \rceil + 1$  chamadas recursivas.
- $\bullet$  Enquanto isso, o algoritmo iterativo executa o laço *n* vezes.

<span id="page-9-0"></span>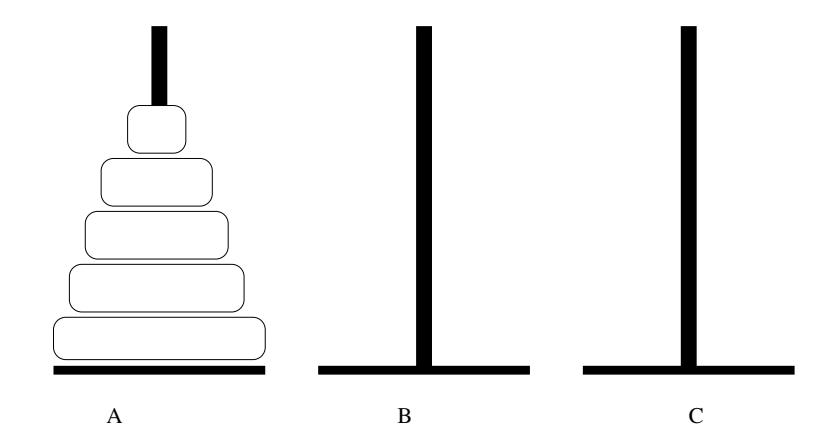

- **•** Inicialmente temos 5 discos de diâmetros diferentes na estaca A.
- O problema das torres de Hanoi consiste em transferir os cinco discos da estaca A para a estaca C (pode-se usar a estaca B como auxiliar).
- Porém deve-se respeitar as seguintes regras:
	- $\triangleright$  Apenas o disco do topo de uma estaca pode ser movido.
	- ▶ Nunca um disco de diâmetro maior pode ficar sobre um disco de diˆametro menor.

- Vamos considerar o problema geral onde há *n* discos.
- · Vamos usar indução para obtermos um algoritmo para este problema.

#### Teorema

 $\acute{E}$  possível resolver o problema das torres de Hanoi com n discos.

Prova.

- $\bullet$  Base da Indução:  $n = 1$ . Neste caso temos apenas um disco. Basta mover este disco da estaca A para a estaca C.
- Hipótese de Indução: Sabemos como resolver o problema quando há  $n-1$  discos.

Prova.

- · Passo de Indução: Devemos resolver o problema para *n* discos assumindo que sabemos resolver o problema com  $n - 1$  discos.
	- ► Por hipótese de indução sabemos mover os  $n-1$  primeiros discos da estaca A para a estaca B usando a estaca C como auxiliar.
	- ► Depois de movermos estes  $n-1$  discos, movemos o maior disco (que continua na estaca A) para a estaca C.
	- ► Novamente pela hipótese de indução sabemos mover os  $n 1$  discos da estaca B para a estaca C usando a estaca A como auxiliar.
- $\bullet$  Com isso temos uma solução para o caso onde há *n* discos.

## Torres de Hanoi: Passo de Indução

• A indução nos fornece um algoritmo e ainda por cima temos uma demonstração formal de que ele funciona!

Problema: Mover *n* discos de **A** para **C**.

- **1** Se  $n = 1$  então mova o único disco de **A** para **C** e pare.
- **2** Caso contrário ( $n > 1$ ) desloque de forma recursiva os  $n 1$  primeiros discos de A para B, usando C como auxiliar.
- <sup>3</sup> Mova o último disco de **A** para **C**.
- $\bullet$  Mova, de forma recursiva, os  $n-1$  discos de **B** para **C**, usando **A** como auxiliar.

• A função que computa a solução em Python terá o seguinte protótipo:

def hanoi(n, estacalni, estacaFim, estacaAux):

 $\bullet$  É passado como parâmetro o número de discos a ser movido  $(n)$ , e um caracter indicando de onde os discos serão movidos (estacalni); para onde devem ser movidos ( $\epsilon$ stacaFim); e qual é a estaca auxiliar (estacaAux).

#### A função que computa a solução é:

```
def hanoi(n, estacalni, estacaFim, estacaAux):
  if (n == 1):
   \#Case base. Move único disco do Ini para Fim
    print ("Mova disco %d da estaça %c para %c." %(n. estaçalni, estaça Fim))
  e l s e :
   #Move n-1 discos de Ini para Aux com Fim como auxiliar
    hanoi(n-1, estacalni, estacaAux, estacaFim)
   #Move maior disco para Fim
    print ("Mova disco %d da estaca %c para %c." % (n, estacalni, estaca Fim))
   #Move n-1 discos de Aux para Fim com Ini como auxiliar
    hanoi(n-1, estacaAux, estacaFim, estacaIni)
```

```
def main ():
  hanoi(\stackrel{\sim}{4}, 'A', 'C', 'B')#Discos são numerados de 1 até n
def hanoi(n, estacalni, estacaFim, estacaAux):
  if (n == 1):
    #Case base. Move único disco do Ini para Fim
    print ("Mova disco %d da estaça %c para %c." %(n. estaçalni, estaça Fim))
  e l s e :
    #Move n-1 discos de Ini para Aux com Fim como auxiliar
    hanoi(n−1, estacalni, estacaAux, estacaEim)
    #Move maior disco para Fim
    print ("Mova disco %d da estaca %c para %c." % (n, estacalni. estaca Fim))
    #Move n-1 discos de Aux para Fim com Ini como auxiliar
    hanoi(n-1, estacaAux, estacaFim, estacaIni)
```
- <span id="page-19-0"></span>Muitos problemas podem ser resolvidos enumerando-se de forma sistemática todas as possibilidades de arranjos que formam uma solução para um problema.
- Vimos em aulas anteriores o seguinte exemplo: Determinar todas as soluções inteiras de um sistema linear como:

 $x_1 + x_2 + x_3 = C$ 

com  $x_1 > 0$ ,  $x_2 > 0$ ,  $C > 0$  e todos inteiros.

```
Para cada possível valor de x1 entre 0 e C
    Para cada possível valor de x2 entre 0 e C-x1
                   Faça x3 = C - (x1 + x2)Imprima solução x1 + x2 + x3 = C
```
Abaixo temos o código de uma solução para o problema com  $n = 3$ variáveis e constante  $C$  passada como parâmetro.

```
def solution (C):
  for x1 in range (0, C+1):
    for x2 in range (0, C-x1+1):
      x3 = C -x1 -x2p r i n t ("%d + %d + %d = %d" %(x1, x2, x3, C))
```
Como resolver este problema para o caso geral, onde  $n \in \mathcal{C}$  são parâmetros?

 $x_1 + x_2 + \ldots + x_{n-1} + x_n = C$ 

- A princípio deveríamos ter  $n 1$  laços encaixados.
- $\bullet$  Mas não sabemos o valor de n. Só saberemos durante a execução do programa.

- A técnica de recursão pode nos ajudar a lidar com este problema:
	- $\triangleright$  Construir uma função com um único laço e que recebe uma variável k como parâmetro.
	- A variável k indica que estamos setando os possíveis valores de  $x_k$ .
	- Para cada valor de  $x_k$  devemos setar o valor de  $x_{k+1}$  de forma recursiva!
	- $\triangleright$  Se  $k == n$  basta setar o valor da última variável.

```
função solution (n, C, k){
 Se k = n Então
     x = n = C - x_1 - \ldots - x_n {n-1}
     Imprima solução
  Sen˜ao
     Para cada valor V entre 0 e (C – x_1 – ... – x [k-1}) faça
        x - k = Vsolution (n, C, k+1) //Vamos setar os possíveis valores da var. x seguinte
}
```
- Em Python teremos uma função com o seguinte protótipo: def solution  $(n, C, k, R, x)$ :
- $\bullet$  A variável R terá o valor da constante C menos os valores já setados para variáveis em chamadas recursivas anteriores, i.e,  $R = C - x_1 - \ldots - x_{k-1}$ .
- $\bullet$  A lista x corresponde aos valores das variáveis.
	- ► Lembre-se que em Python a lista começa na posição 0, por isso as variáveis serão  $x[0], \ldots, x[n-1]$ .

• Primeiramente temos o caso de parada (quando  $k == n - 1$ ):

```
def solution (n, C, k, R, x):
  if ( k = n-1):#imprimindo a solução
    for i in range (0, n-1):
      print("%d + "%x[i], end="")print("%d = %d" %(R, C))
```
. . . }

#### • A função completa é:

```
def solution (n, C, k, R, x):
  if ( k = n-1):\#im primindo a solução
    for i in range (0, n-1):
      print ("%d + " %x [i], end="")
    print("%d = %d" %(R, C))e l s e :
   #seta cada possível valor de x[k] e faz recursão
    for x[k] in range (0, R+1):
      solution (n, C, k+1, R-x[k], x)
```
A chamada inicial da função deve ter  $k = 0$ .

```
import sys
def main ( ):
  if (len (svs.~arev) != 3):
     print (" Execute informando n (num, de vari .) e C (constante int, positiva)")
  e l s e :
    n = int(sys.argv[1])C = int(sys.argv [2])x = \begin{bmatrix} 0 & for \end{bmatrix} in range(n)]
    solution (n, C, 0, C, x)def solution (n, C, k, R, x):
  if (k == n-1):\#im primindo a solucão
    for i in range (0, n-1):
       print("%d + "%x[i], end="")print("%d = %d" %(R, C))e l s e :
    #seta cada possível valor de x[k] e faz recursão
    for x[k] in range (0, R+1):
      solution (n, C, k+1, R-\times [k], x)
main ( )
```
### <span id="page-28-0"></span>Exercício

- $\bullet$  Defina de forma recursiva a busca binária.
- · Escreva um algoritmo recursivo para a busca binária.

### Exercício

● Escreva um programa que lê uma string do teclado e então imprime todas as permutações desta palavra. Se por exemplo for digitado "abca"o seu programa deveria imprimir: aabc aacb abac abca acab acba baac baca bcaa caab caba cbaa